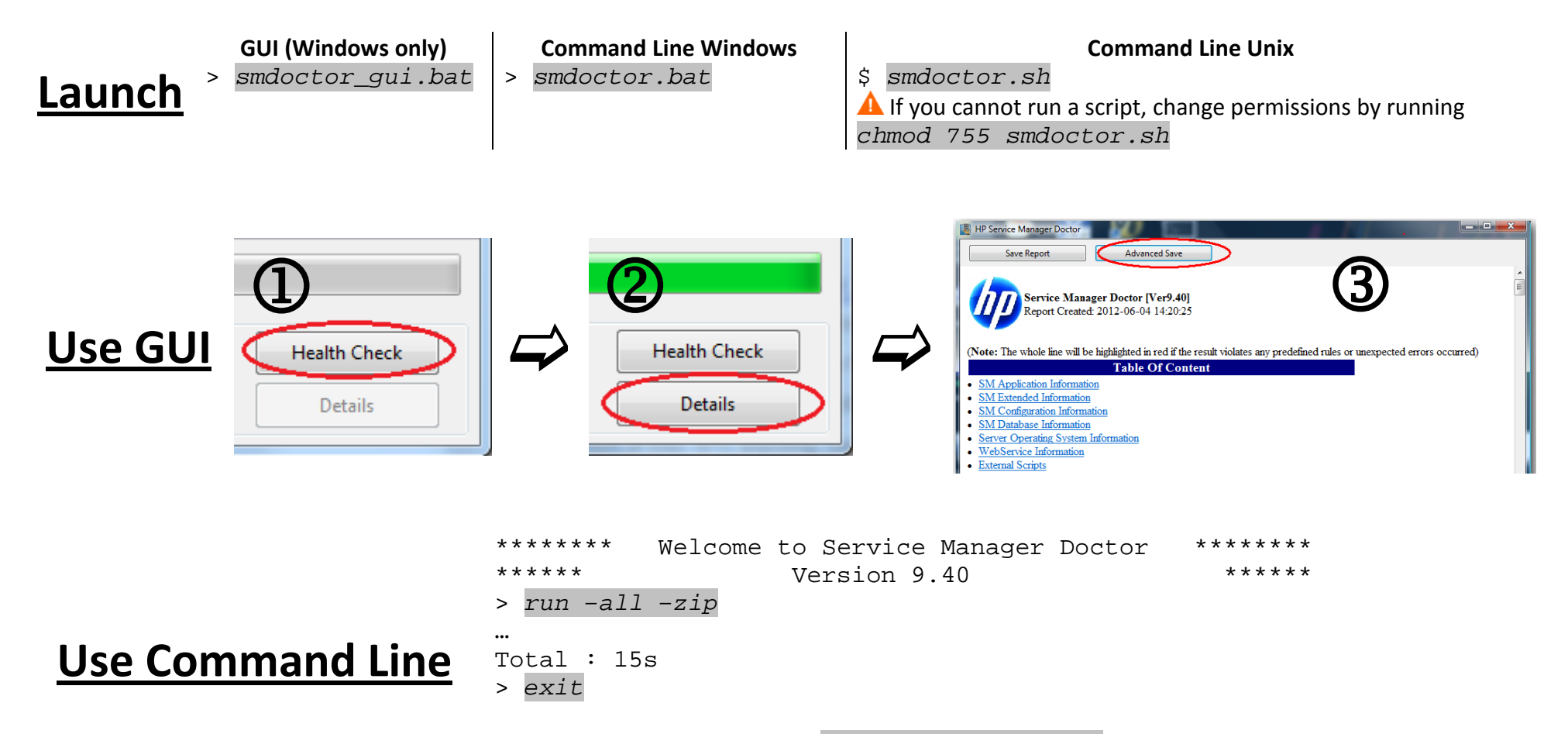

Report and logs will be saved as *sm\_doctor\_saved.zip* in the current directory.

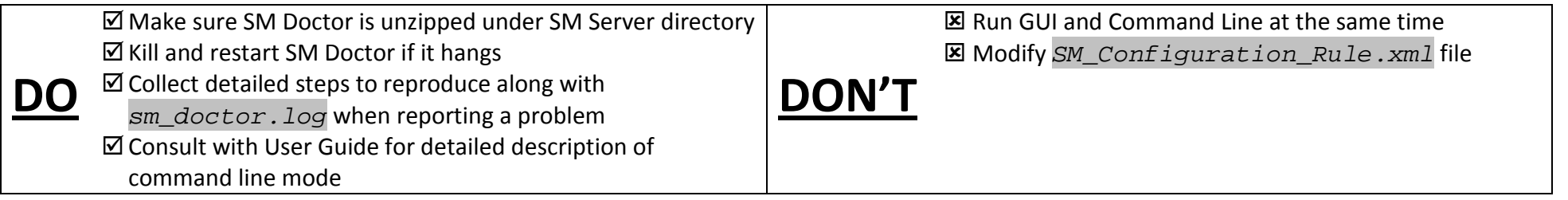